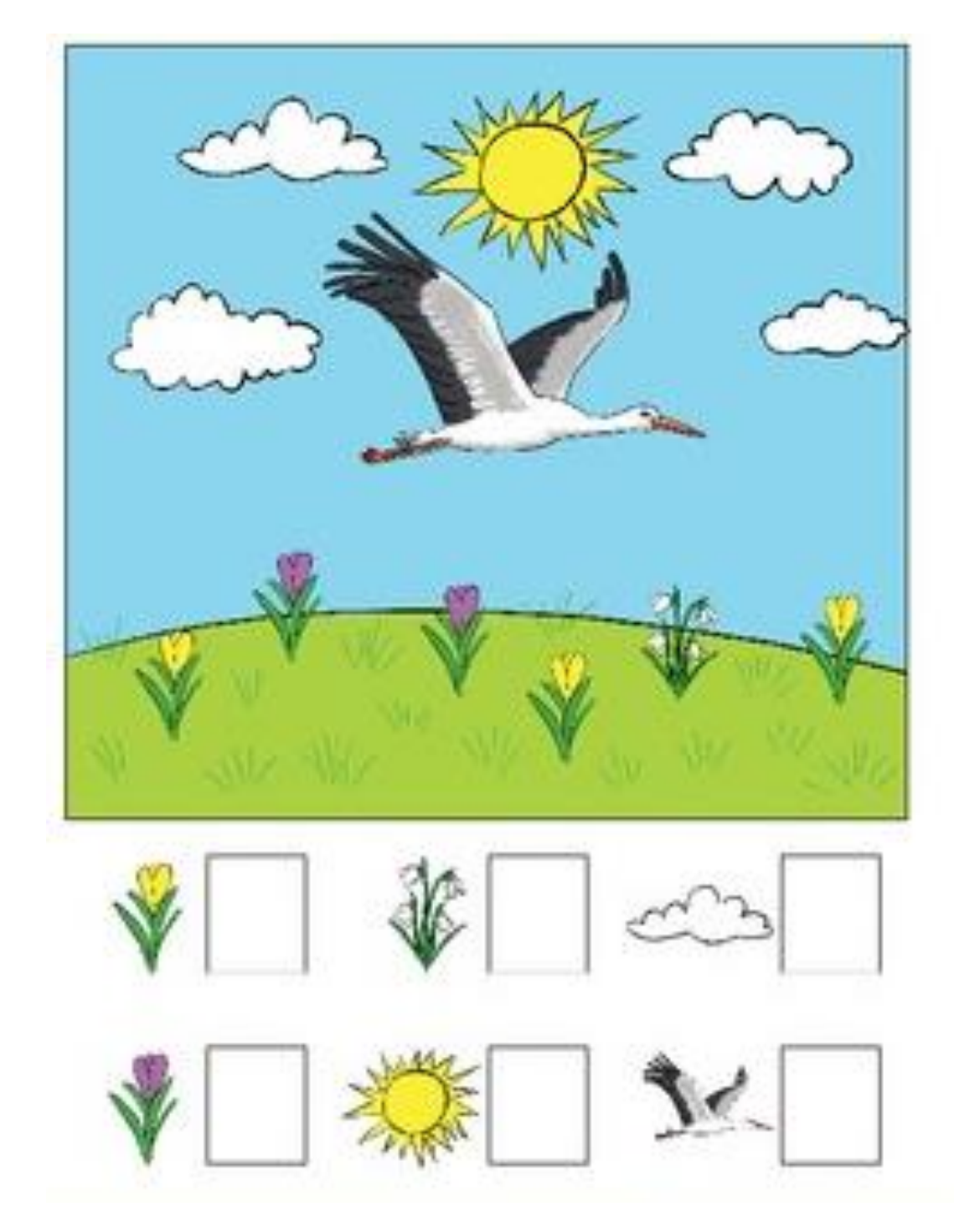

Karta pracy 2

Policz ile jest wybranych elementów na obrazku. Narysuj w okienku tyle samo kropek lub wpisz cyfrę.